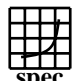

## C<sub>opyright</sub> ©1999-2005, Standard Performance Evaluation Corporation

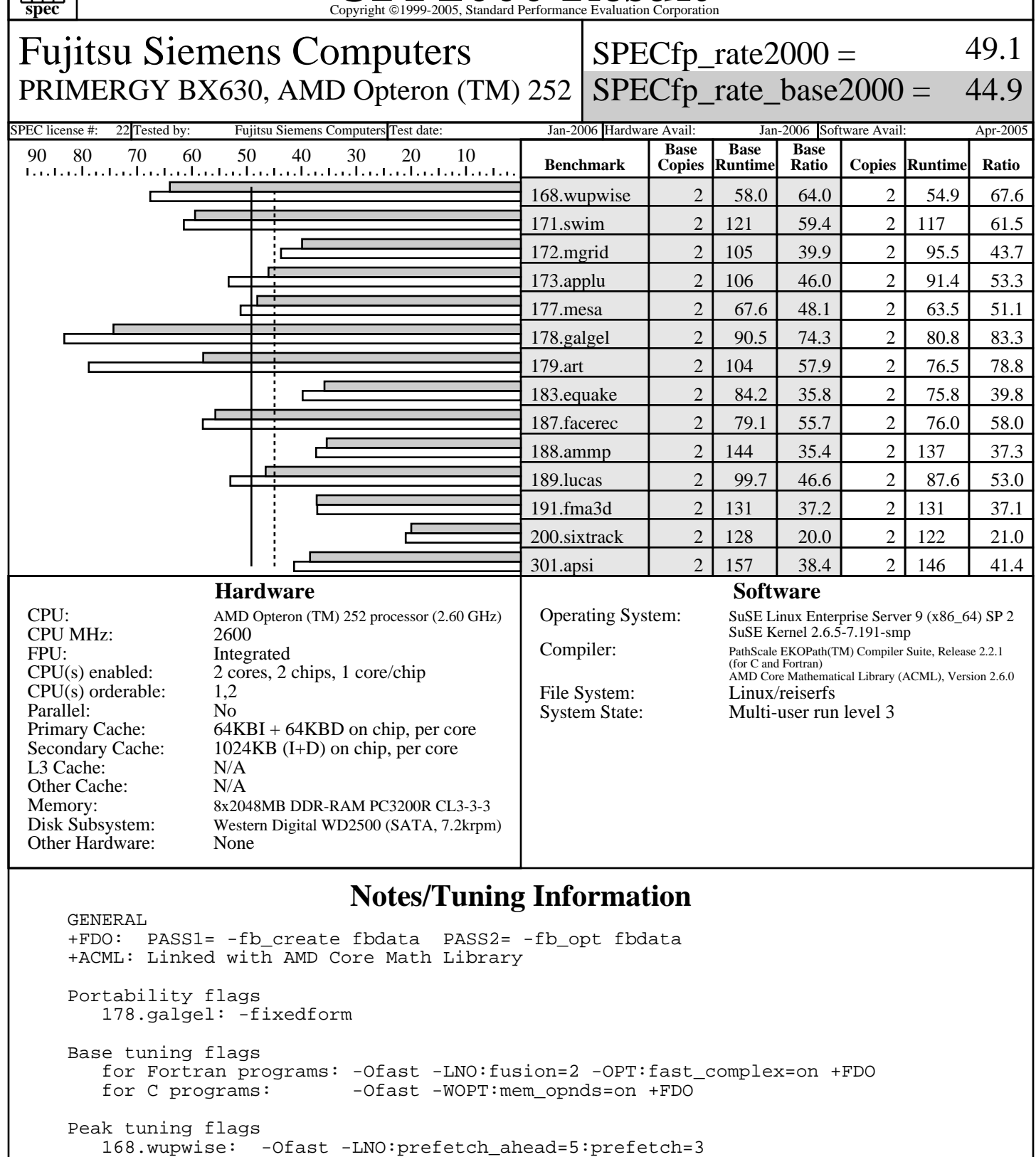

 -OPT:unroll\_times\_max=8:unroll\_size=128:IEEE\_NaN\_Inf=off:ro=3 -IPA:linear=on:plimit=50000:callee\_limit=5000 -INLINE:aggressive=on 171.swim: -Ofast -CG:local\_fwd\_sched=on -LNO:fusion=2 -m3dnow 172.mgrid: -Ofast -CG:gcm=off -OPT:IEEE\_a=3:unroll\_size=200

> Standard Performance Evaluation Corporation info@spec.org http://www.spec.org

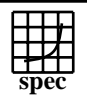

## C<sub>opyright</sub> ©1999-2005, Standard Performance Evaluation Corporation

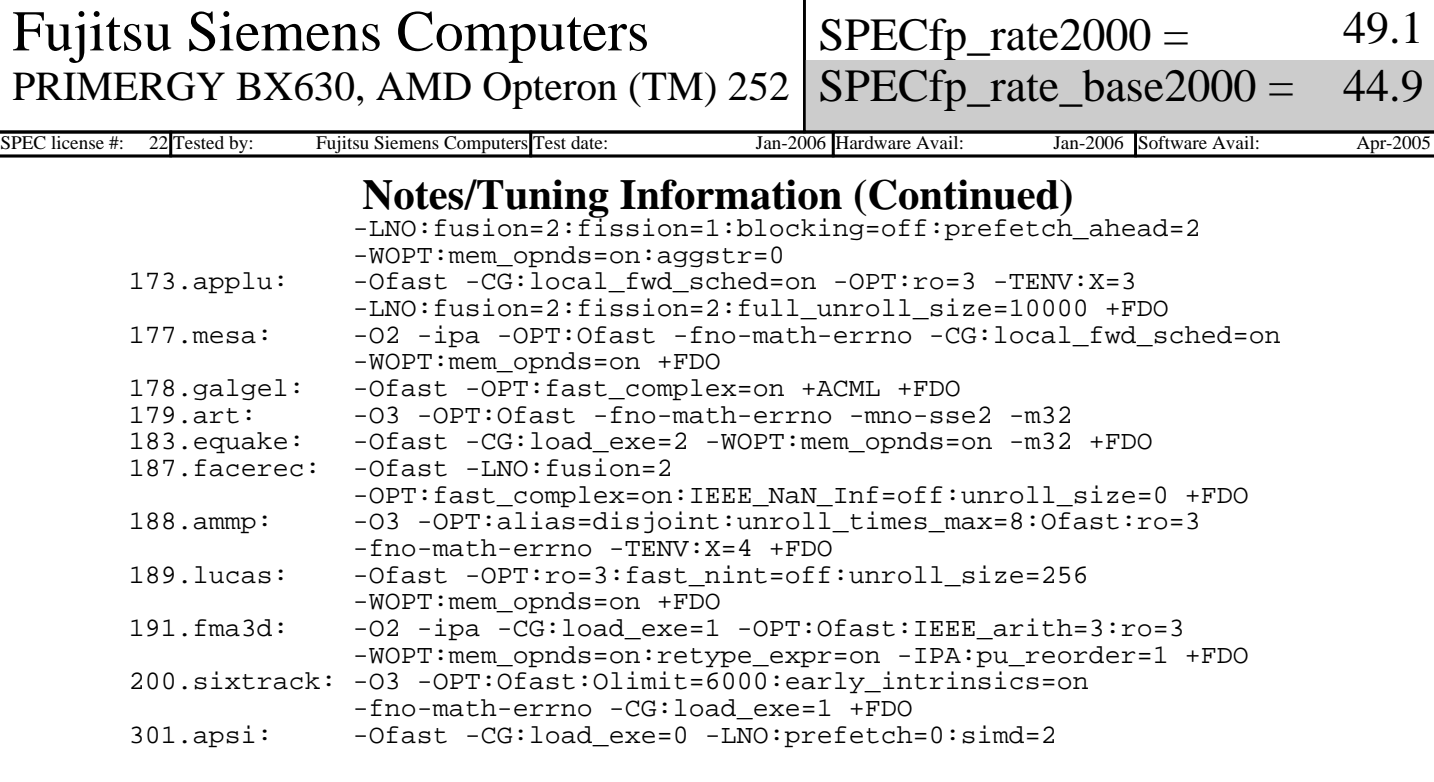

 MYMASK=`printf '0x%x' \\$((1<<\\$SPECUSERNUM))`; /usr/bin/taskset \\$MYMASK \$command: Taskset utility used to bind process to CPU(s)

 BIOS settings: Memory timing=1T DRAM Bank Interleave=AUTO

 This result was measured with 64-bit binaries using the 64-bit version of the operating system.

 For information about Fujitsu Siemens Computers in your country please see: http://www.fujitsu-siemens.com/countries